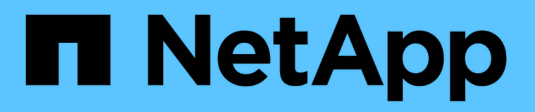

### **Enabling the syslog facility**

OnCommand Insight

NetApp October 24, 2024

This PDF was generated from https://docs.netapp.com/us-en/oncommand-insight/config-admin/insightsyslog-contents.html on October 24, 2024. Always check docs.netapp.com for the latest.

# **Table of Contents**

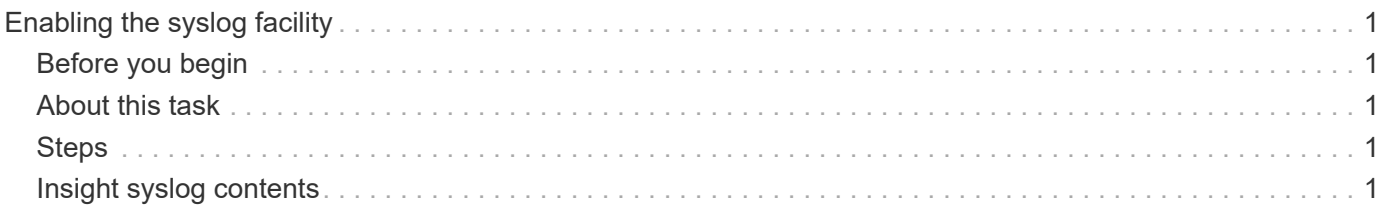

# <span id="page-2-0"></span>**Enabling the syslog facility**

You can identify a location for the log of the OnCommand Insight violations and performance alerts as well as audit messages, and activate the logging process.

## <span id="page-2-1"></span>**Before you begin**

- You must have the IP address of the server on which to store the system log.
- You must know the facility level that corresponds to the type of program that is logging the message, such as LOCAL1 or USER.

### <span id="page-2-2"></span>**About this task**

The syslog includes the following types of information:

- Violation messages
- Performance alerts
- Optionally, Audit log messages

The following units are used in the syslog:

- Utilization metrics: percentage
- Traffic metrics: MB
- Traffic rate: MB/s

#### <span id="page-2-3"></span>**Steps**

- 1. On the Insight toolbar, click **Admin** and select **Notifications**.
- 2. Scroll down to the **Syslog** section of the page.
- 3. Select the **Enable syslog** check box.
- 4. If desired, select the **Send audit** check box. New audit log messages will be sent to syslog in addition to being displayed on the Audit page. Note that already-existing audit log messages will not be sent to syslog; only newly-generated log messages will be sent.
- 5. In the **Server** field, enter the IP address of the log server.

You can specify a custom port by appending it following a colon at the end of the server IP (e.g. server:port). If port is not specified, the default syslog port of 514 is used.

- 6. In the **Facility** field, select the facility level that corresponds to the type of program that is logging the message.
- 7. Click **Save**.

## <span id="page-2-4"></span>**Insight syslog contents**

You can enable a syslog on a server to collect Insight violation and performance alert messages that include utilization and traffic data.

#### **Message types**

The Insight syslog lists three types of messages:

- SAN path violations
- General violations
- Performance alerts

#### **Data provided**

Violation descriptions include the elements involved, time of the event, and relative severity or priority of the violation.

Performance alerts include these data:

- Utilization percentages
- Traffic types
- Traffic rate measured in MB

#### **Copyright information**

Copyright © 2024 NetApp, Inc. All Rights Reserved. Printed in the U.S. No part of this document covered by copyright may be reproduced in any form or by any means—graphic, electronic, or mechanical, including photocopying, recording, taping, or storage in an electronic retrieval system—without prior written permission of the copyright owner.

Software derived from copyrighted NetApp material is subject to the following license and disclaimer:

THIS SOFTWARE IS PROVIDED BY NETAPP "AS IS" AND WITHOUT ANY EXPRESS OR IMPLIED WARRANTIES, INCLUDING, BUT NOT LIMITED TO, THE IMPLIED WARRANTIES OF MERCHANTABILITY AND FITNESS FOR A PARTICULAR PURPOSE, WHICH ARE HEREBY DISCLAIMED. IN NO EVENT SHALL NETAPP BE LIABLE FOR ANY DIRECT, INDIRECT, INCIDENTAL, SPECIAL, EXEMPLARY, OR CONSEQUENTIAL DAMAGES (INCLUDING, BUT NOT LIMITED TO, PROCUREMENT OF SUBSTITUTE GOODS OR SERVICES; LOSS OF USE, DATA, OR PROFITS; OR BUSINESS INTERRUPTION) HOWEVER CAUSED AND ON ANY THEORY OF LIABILITY, WHETHER IN CONTRACT, STRICT LIABILITY, OR TORT (INCLUDING NEGLIGENCE OR OTHERWISE) ARISING IN ANY WAY OUT OF THE USE OF THIS SOFTWARE, EVEN IF ADVISED OF THE POSSIBILITY OF SUCH DAMAGE.

NetApp reserves the right to change any products described herein at any time, and without notice. NetApp assumes no responsibility or liability arising from the use of products described herein, except as expressly agreed to in writing by NetApp. The use or purchase of this product does not convey a license under any patent rights, trademark rights, or any other intellectual property rights of NetApp.

The product described in this manual may be protected by one or more U.S. patents, foreign patents, or pending applications.

LIMITED RIGHTS LEGEND: Use, duplication, or disclosure by the government is subject to restrictions as set forth in subparagraph (b)(3) of the Rights in Technical Data -Noncommercial Items at DFARS 252.227-7013 (FEB 2014) and FAR 52.227-19 (DEC 2007).

Data contained herein pertains to a commercial product and/or commercial service (as defined in FAR 2.101) and is proprietary to NetApp, Inc. All NetApp technical data and computer software provided under this Agreement is commercial in nature and developed solely at private expense. The U.S. Government has a nonexclusive, non-transferrable, nonsublicensable, worldwide, limited irrevocable license to use the Data only in connection with and in support of the U.S. Government contract under which the Data was delivered. Except as provided herein, the Data may not be used, disclosed, reproduced, modified, performed, or displayed without the prior written approval of NetApp, Inc. United States Government license rights for the Department of Defense are limited to those rights identified in DFARS clause 252.227-7015(b) (FEB 2014).

#### **Trademark information**

NETAPP, the NETAPP logo, and the marks listed at<http://www.netapp.com/TM>are trademarks of NetApp, Inc. Other company and product names may be trademarks of their respective owners.